## СОГЛАСОВАНО Председатель Профессионова Комитета МБДОУ Детекци сада 4 «Вайнах» М.М. Элипханова Солоном .<br>МБДОУД/с це а TO.

**УТВЕРЖДАЮ** На заведующего МБДОУ «Детский сад № 4 «Вайнах» Элида Х.А. Джабраилова 5 Butminia 2023 год

## "Sañeiax" ОРГАНИЗАЦИЯ И ИЛАНИРОВАНИЕ **SALE ABOT HO ONE A HISPLIPY TANK**

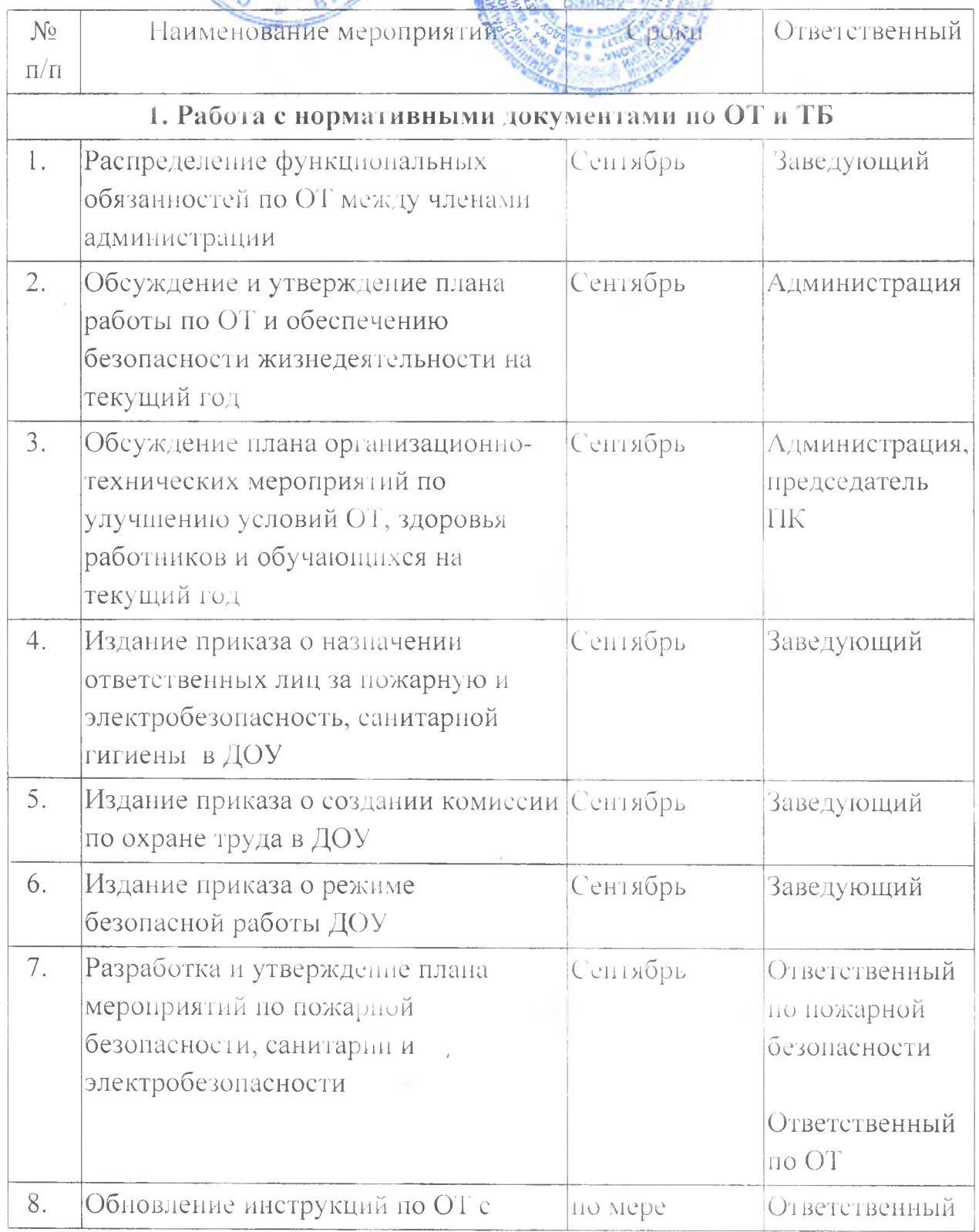

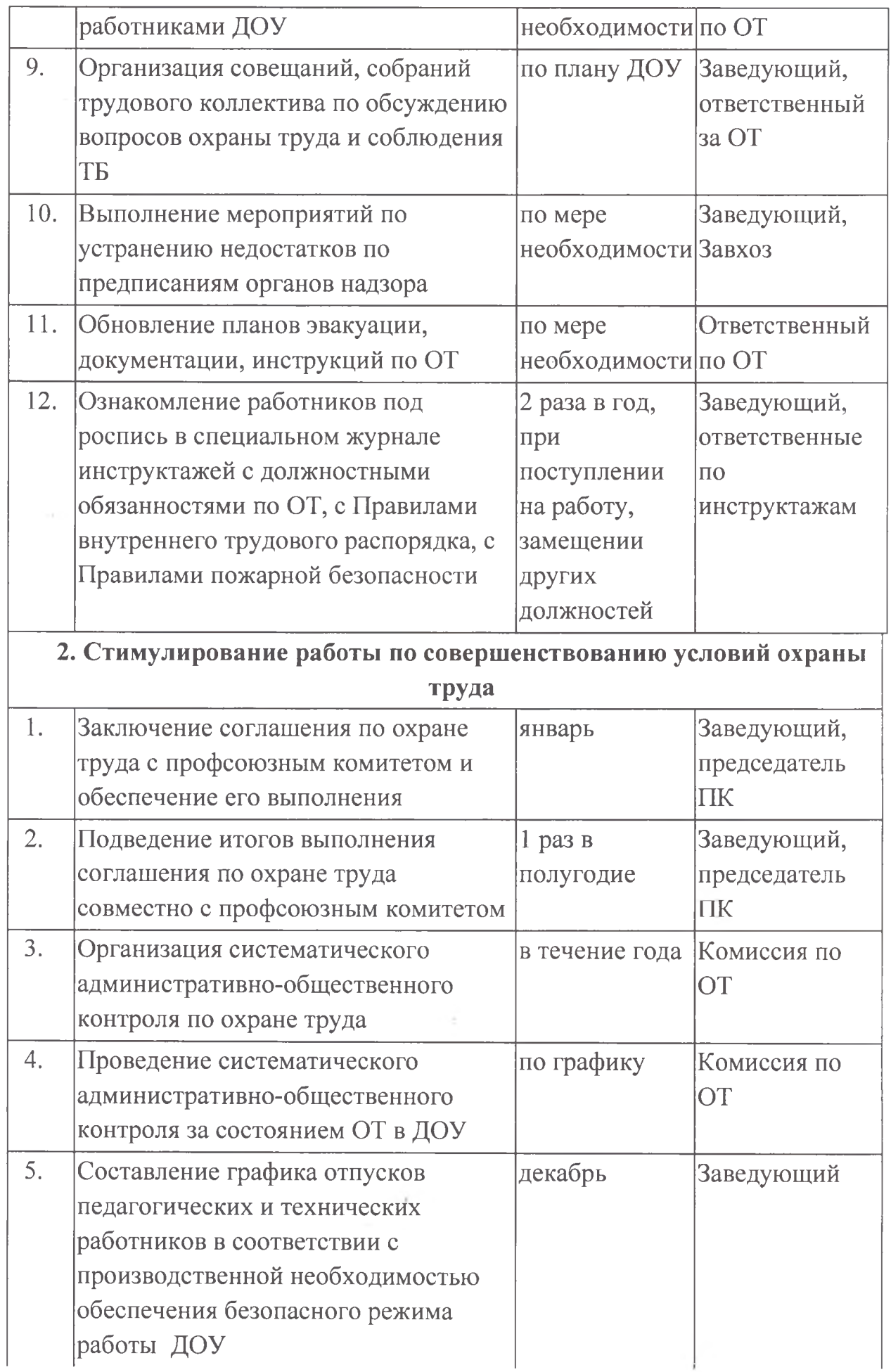

l

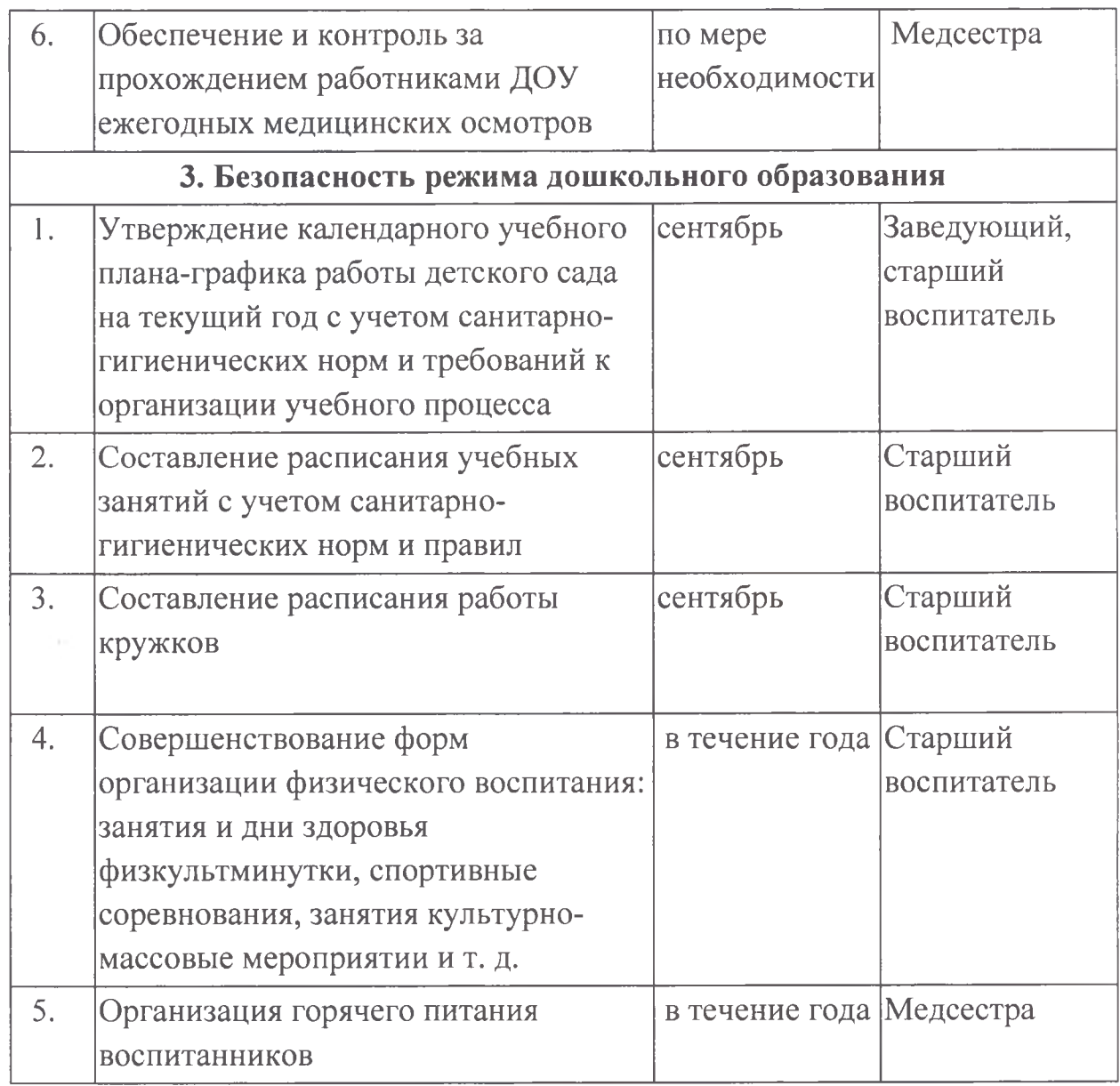

Специалист по охране труда

W)

**MOLON** 

 $\sim$   $\chi$ 

Джабраилова Х.А.